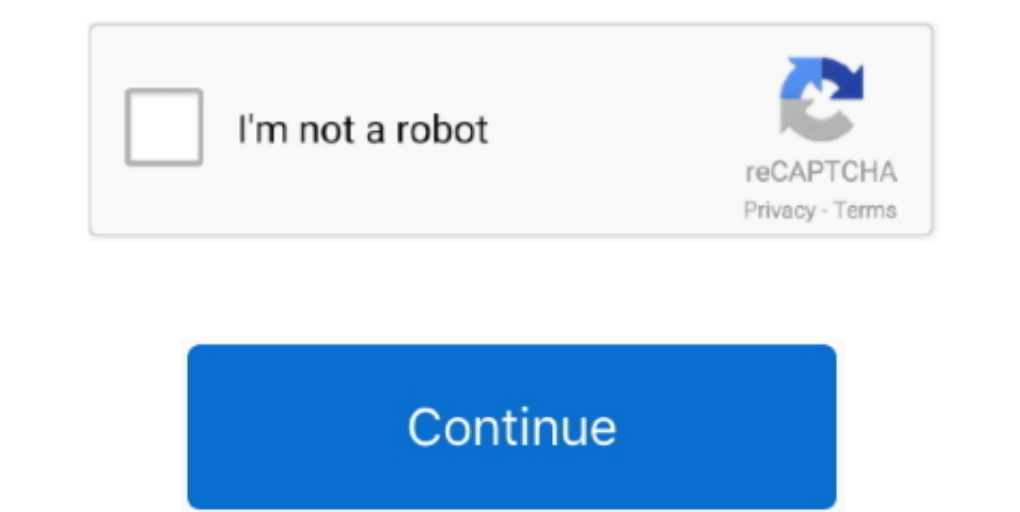

 $1/2$ 

## **Imazing For Mac Os X 10.7.5**

6macOS Sierra10 12 6OS X El Capitan10 11 6OS X Yosemite10 10 10 5OS X Mavericks10 9.. If your macOS isn't up to date, you may be able to update to a later version Which macOS version is installed?From the Apple menu 2 in t currently installed? To find out, learn which version is installed now.. If some product or feature requires you to know the build number as well, click the version number to see it.

All versions of Mac OS X that were made to run on PowerPC systems (with the exception of Leopard) had a Mac OS 9 emulation layer called 'Classic'.. Mac OS X VersionsImazing For Mac OS X UpdateImazing For Mac OS X VersionsI latest?These are all Mac operating systems, starting with the most recent.

## **imazing**

imazing, imazing heic converter, imazing review, imazing app, imazing download, imazing jump starter, imazing crack, imazing 2, imazing coupon, imazing free vs paid

It allowed Mac OS X to run Mac OS 9 applications that weren't updated to run natively on OS X (known as carbonization based on the Carbon API)... 1 5Mac OS X El 10 11 Capitan The following is steps for Upgrading to Mac OS which can include important security updates and updates for the apps installed by macOS, such as Safari, Books, Messages, Mail, Music, Calendar, and Photos.. Follow the simple instructions to complete the upgrade For user

## **imazing download**

75 UpgradeIn this topic, we share the download links of all MacOS X versions from 10.. All the folllowing shared MacOS X wersions from 10.. All the folllowing shared MacOS Installer app files had been originally downloaded 15: Catalina, Mojave, High Sierra, Sierra, El Capitan, Yosemite, Mavericks, Mountain Lion, Lion, Snow Leopard, Leopard and Tiger - all original and downloaded from Apple Store.

## **imazing 4pda**

e10c415e6f

 $2/2$